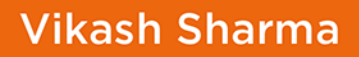

# Scala Nauka programowania

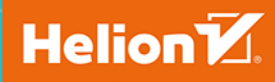

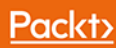

Tytuł oryginału: Learning Scala Programming

Tłumaczenie: Robert Górczyński

ISBN: 978-83-283-4796-0

Copyright © Packt Publishing 2018. First published in the English language under the title 'Learning Scala Programming (9781788392822)'

Polish edition copyright © 2019 by Helion SA All rights reserved.

All rights reserved. No part of this book may be reproduced or transmitted in any form or by any means, electronic or mechanical, including photocopying, recording or by any information storage retrieval system, without permission from the Publisher.

Wszelkie prawa zastrzeżone. Nieautoryzowane rozpowszechnianie całości lub fragmentu niniejszej publikacji w jakiejkolwiek postaci jest zabronione. Wykonywanie kopii metodą kserograficzną, fotograficzną, a także kopiowanie książki na nośniku filmowym, magnetycznym lub innym powoduje naruszenie praw autorskich niniejszej publikacji.

Wszystkie znaki występujące w tekście są zastrzeżonymi znakami firmowymi bądź towarowymi ich właścicieli.

Autor oraz Helion SA dołożyli wszelkich starań, by zawarte w tej książce informacje były kompletne i rzetelne. Nie biorą jednak żadnej odpowiedzialności ani za ich wykorzystanie, ani za związane z tym ewentualne naruszenie praw patentowych lub autorskich. Autor oraz Helion SA nie ponoszą również żadnej odpowiedzialności za ewentualne szkody wynikłe z wykorzystania informacji zawartych w książce.

Helion SA ul. Kościuszki 1c, 44-100 Gliwice tel. 32 231 22 19, 32 230 98 63 e-mail: *helion@helion.pl* WWW: *http://helion.pl* (księgarnia internetowa, katalog książek)

Drogi Czytelniku! Jeżeli chcesz ocenić tę książkę, zajrzyj pod adres *http://helion.pl/user/opinie/scalan* Możesz tam wpisać swoje uwagi, spostrzeżenia, recenzję.

Printed in Poland.

[• Kup książkę](http://helion.pl/page54976~rf/scalan)

- 
- Oceń książkę • Oceń książkę

[• Księgarnia internetowa](http://helion.pl/page54976~r/4CAKF)<br>• Lubię to! » Nasza społeczność

• Lubię to! » Nasza społeczność

# Spis treści

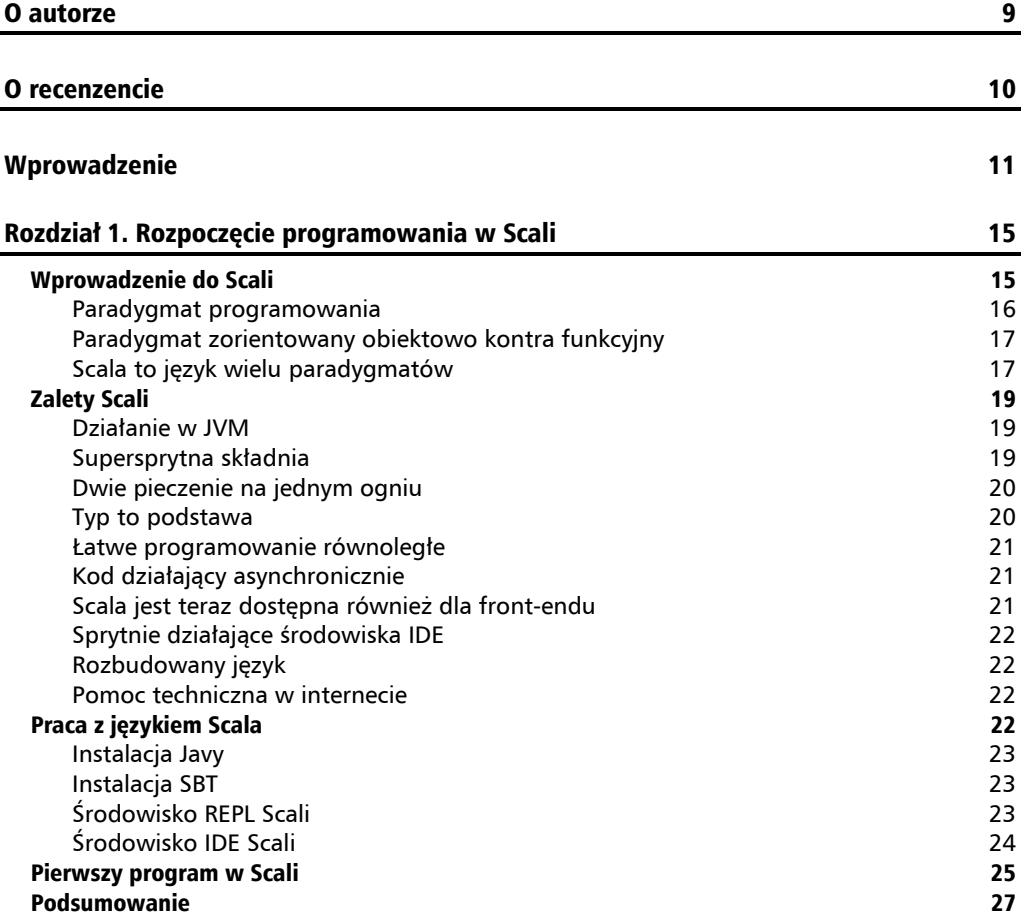

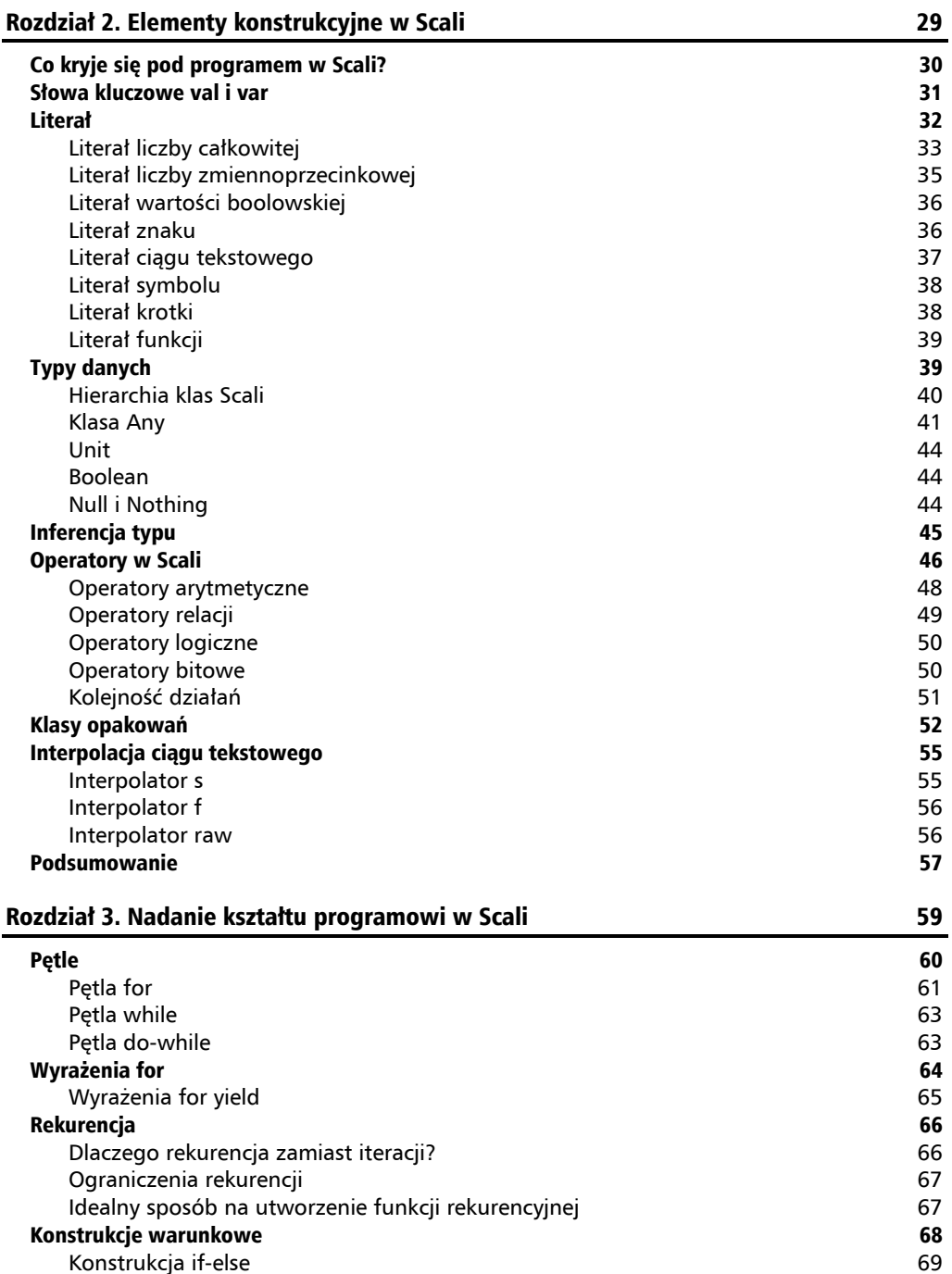

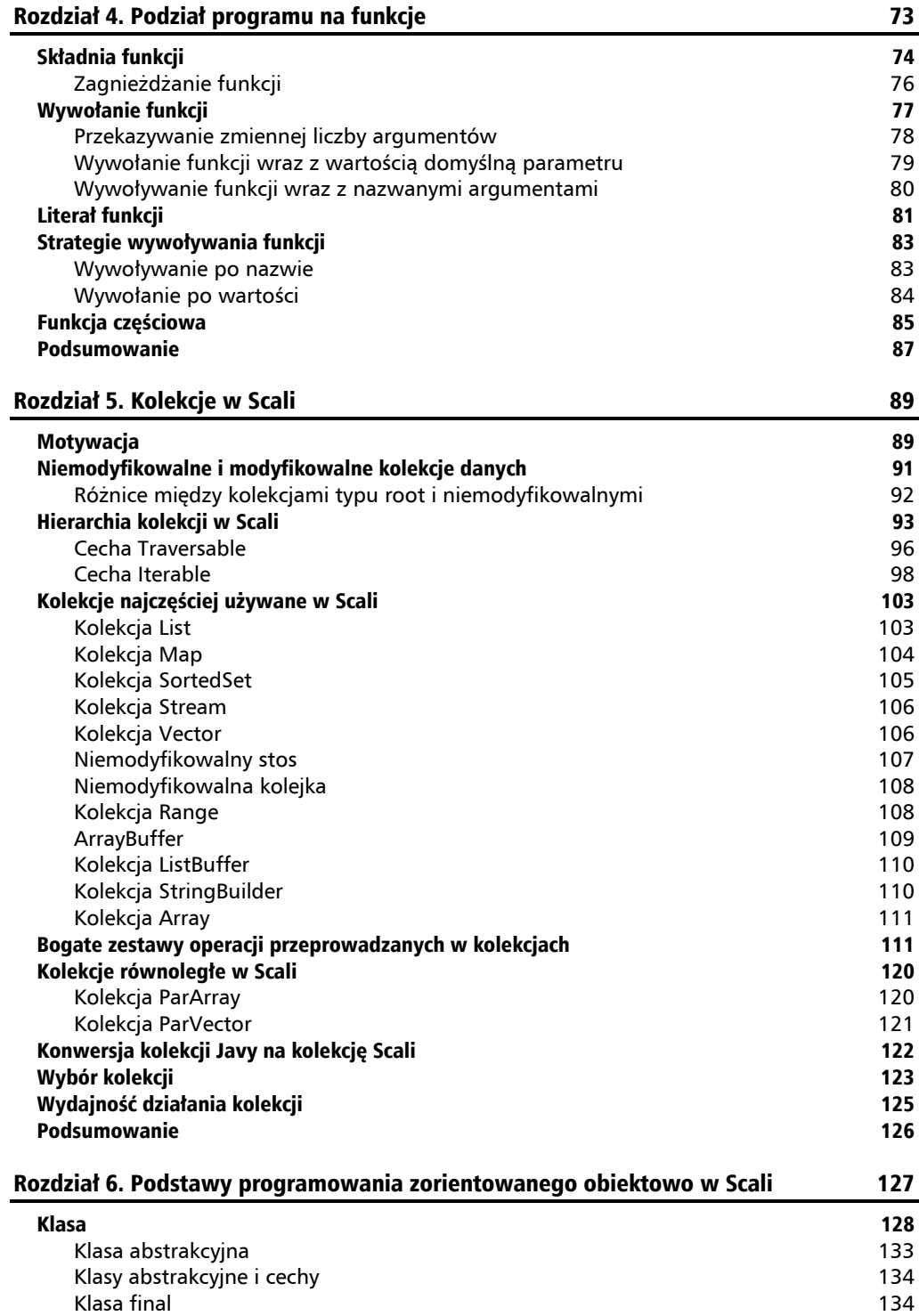

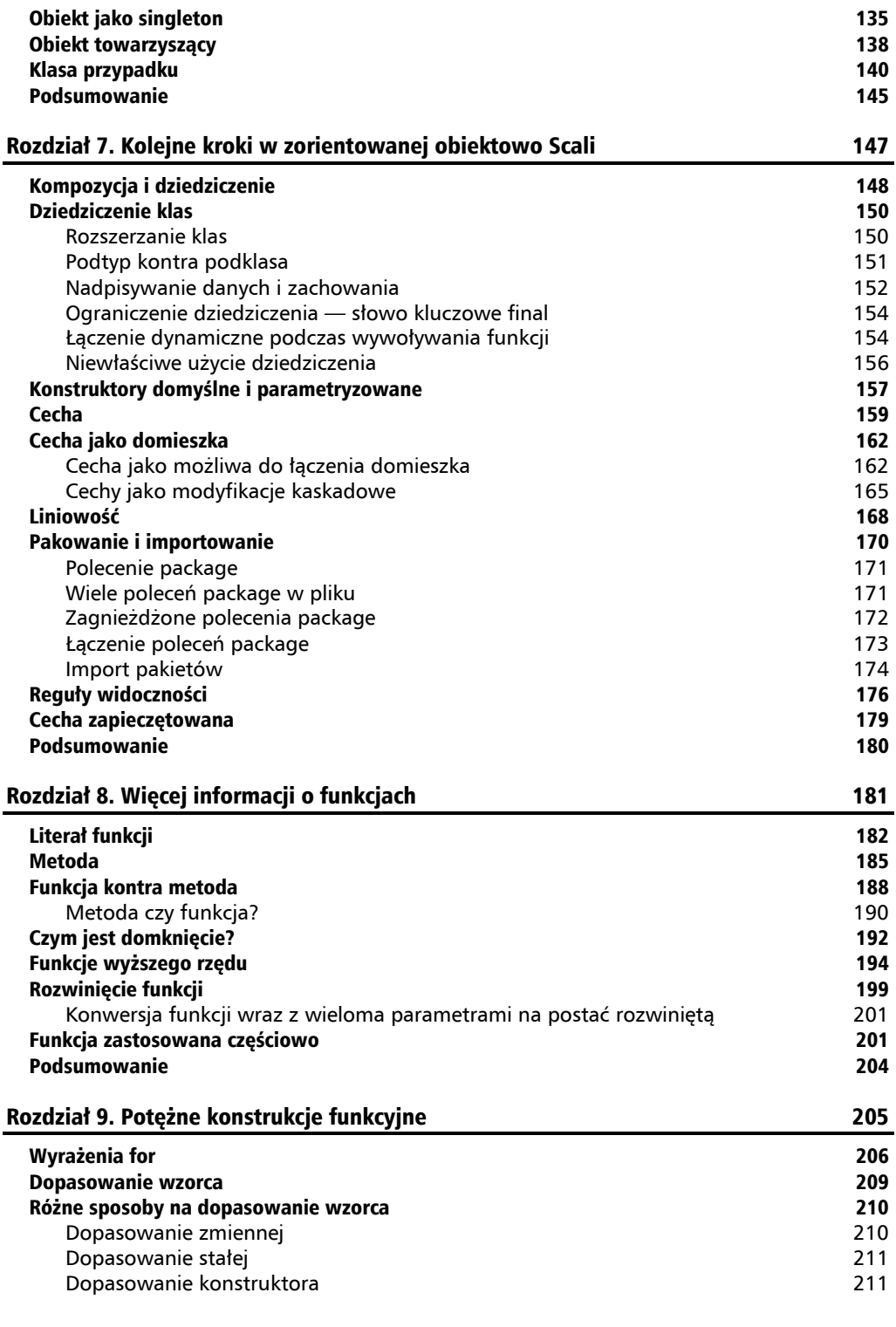

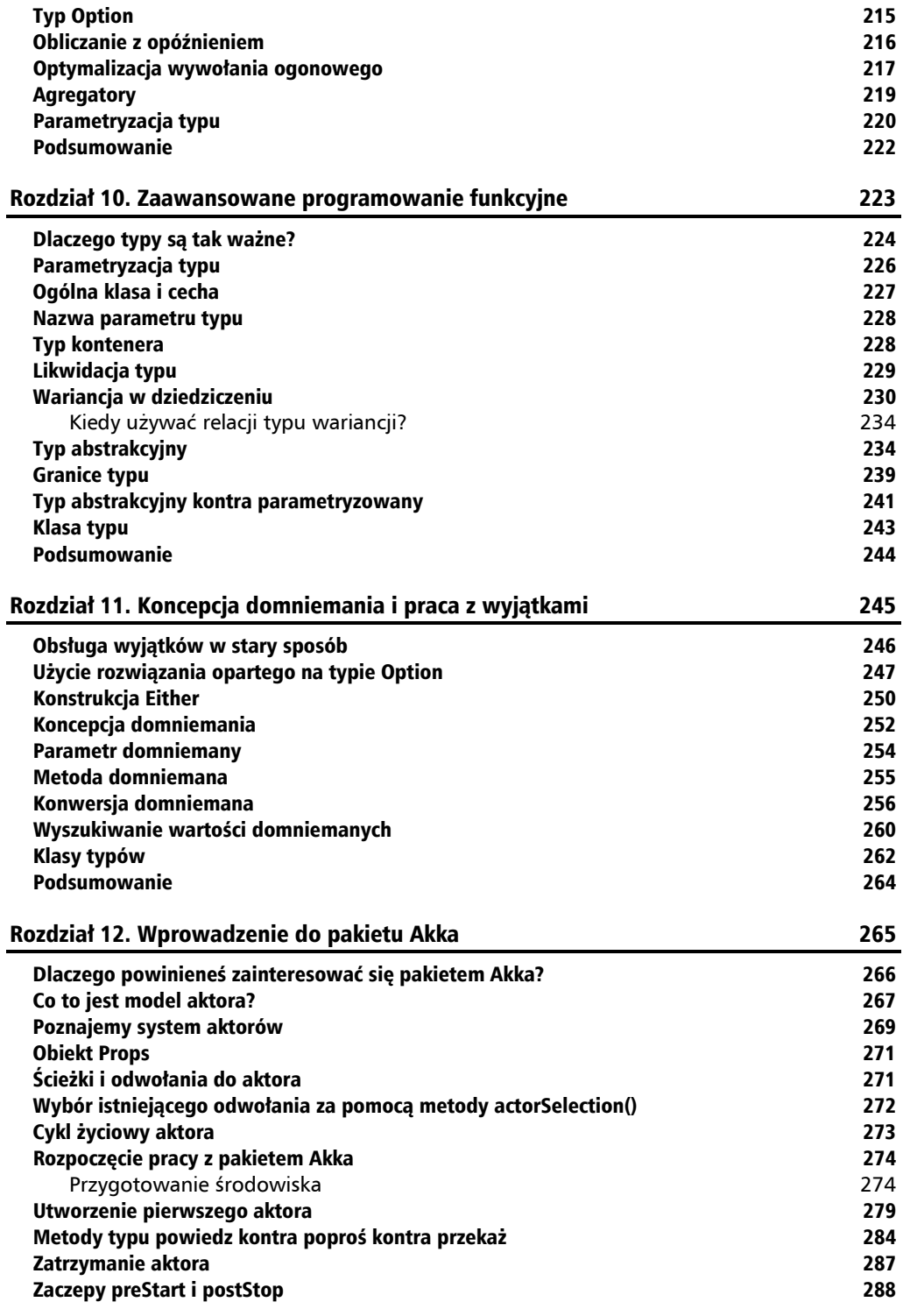

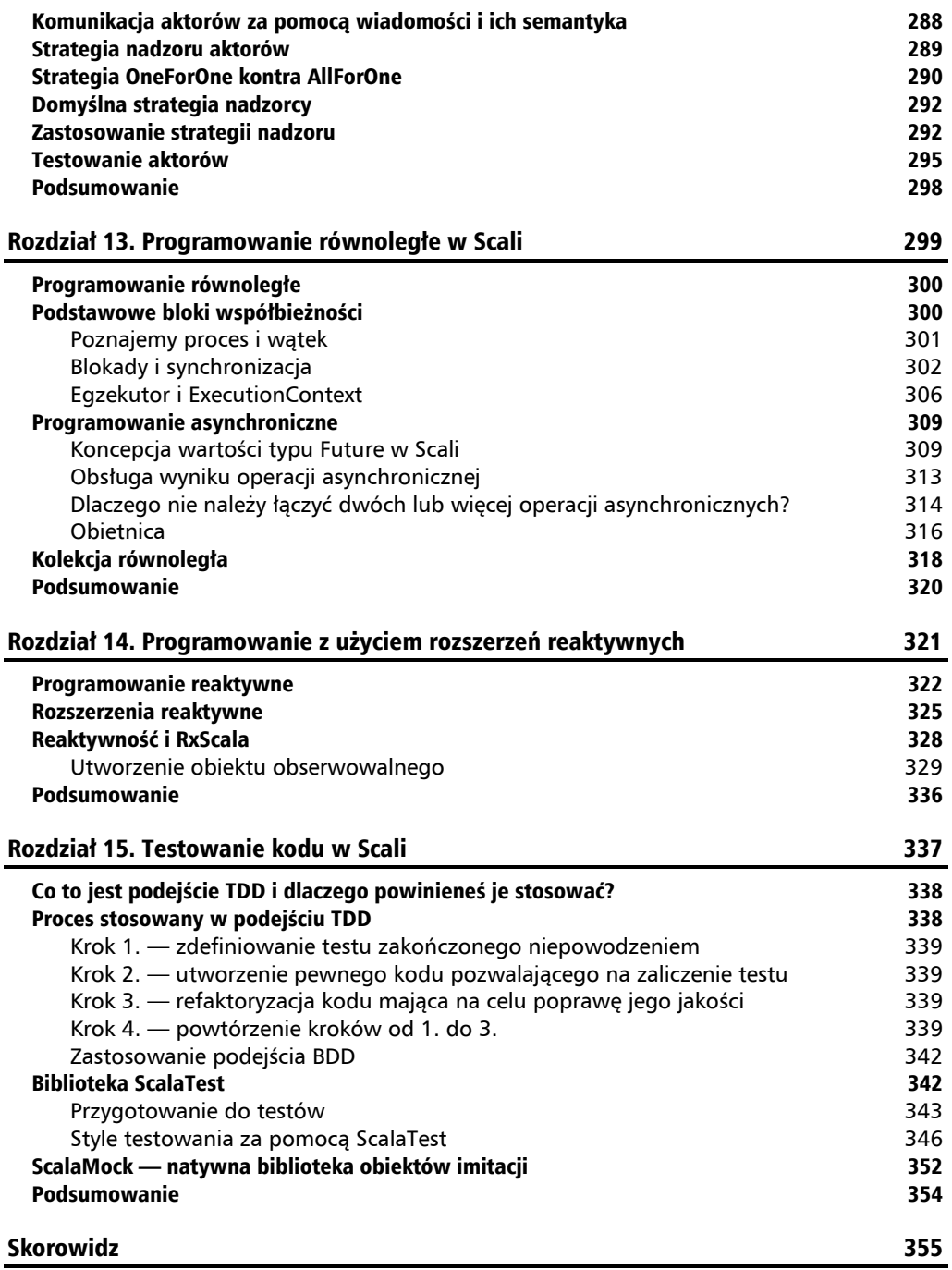

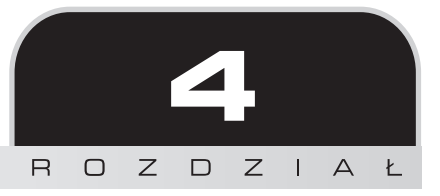

# Podział programu na funkcje

*Kod programowania zorientowanego obiektowo zrozumiemy, hermetyzując jego ruchome części. Kod programowania funkcyjnego zrozumiemy, minimalizując liczbę ruchomych części. — Michael Feathers*

Scala jako język łączący różne paradygmaty programowania motywuje do wielokrotnego użycia tego samego kodu i jednocześnie oczekuje stosowania koncepcji stojących za programowaniem funkcyjnym. Oznacza to, że program powinien zostać podzielony na mniejsze fragmenty odpowiedzialne za wykonywanie starannie zdefiniowanych zadań. Konstrukcją pozwalającą na osiągnięcie tego celu jest funkcja. Funkcja to po prostu konstrukcja logiczna wykonująca określone zadanie, której można użyć wielokrotnie, jeśli trzeba.

Istnieją określone sposoby na pojawienie się funkcji w programie i użycie ich w nim. Mamy wiele powodów, dla których warto korzystać z funkcji w programie. Doskonale przygotowana funkcja wraz z dokładną liczbą niezbędnych argumentów, ze starannie określonym zasięgiem i podanymi kwestiami prywatności powoduje, że kod prezentuje się świetnie. Co więcej, funkcje nadają także większy sens programowi. Na podstawie wymagań programu można zastosować pewne określone strategie, wykorzystując przy tym zmiany syntaktyczne. Przykładowo funkcja będzie wykonana wtedy i tylko wtedy, gdy jest niezbędna. Inną strategią jest wczytywanie z opóźnieniem (ang. *lazy loading*) oznaczające, że wyrażenie będzie obliczone dopiero w trakcie pierwszej operacji dostępu do niego. Przedstawię teraz wprowadzenie do funkcji w Scali. Oto krótka lista tematów poruszonych w rozdziale:

- składnia funkcji,
- wywoływanie funkcji,
- $\blacksquare$  literał funkcji i funkcja anonimowa,
- strategie wywoływania funkcji,
- funkcja częściowa.

Na początku pokażę, jak można utworzyć funkcję w Scali.

# Składnia funkcji

Do utworzenia funkcji w Scali jest używane słowo kluczowe def, po którym trzeba podać nazwę funkcji i argumenty dostarczające jej dane wejściowe. Spójrz na przedstawioną tutaj ogólną składnię konstrukcji pozwalającej na utworzenie funkcji.

```
modifikatory...
def nazwa_funkcji(arg1: typ_arg1, arg2: typ_arg2,...): typ_wartości_zwrotnej = ???
```
Pokazałem tutaj składnię ogólnej sygnatury funkcji w Scali. Na początku znajdują się modyfikatory funkcji. To po prostu właściwości zdefiniowane dla funkcji. Modyfikatory mogą przybierać różne postaci, oto kilka z nich:

- adnotacja,
- modyfikator nadpisania,
- $\blacksquare$  modyfikator dostępu, na przykład private i tak dalej,
- słowo kluczowe final.

Zalecaną praktyką jest używanie modyfikatorów wedle potrzeb, w podanej ich kolejności. Po podaniu modyfikatorów należy użyć słowa kluczowego def wraz z nazwą tworzonej funkcji. Później wymienia się parametry funkcji w następującej postaci: nazwa parametru wraz z dwukropkiem i jego typ. To nieco inaczej niż w Javie, w której kolejność jest dokładnie odwrotna. Na końcu trzeba określić typ wartości zwrotnej funkcji. Istnieje możliwość pominięcia typu wartości zwrotnej, w takim przypadku zostanie on ustalony automatycznie przez Scalę. Gdy pominiemy kilka przypadków szczególnych, przedstawione tutaj podejście sprawdza się doskonale. Aby zapewnić przejrzystość programu, można stosować praktykę, zgodnie z którą typ wartości zwrotnej stanowi część sygnatury funkcji. Po zadeklarowaniu funkcji kolejnym krokiem jest umieszczenie poleceń w jej bloku. Spójrz na przedstawiony tutaj przykład.

```
def compareIntegers(value1: Int, value2: Int): Int = if (value1 == value2) 0 else
\rightarrowif (value1 > value2) 1 else -1
```
Mamy tutaj przykład definiujący funkcję oczekującą dwóch wartości w postaci liczb całkowitych, porównującą je, a następnie zwracającą wynik też w postaci liczby całkowitej. Blok funkcji również jest prosty — podane wartości są porównywane. Jeżeli są równe, wartością zwrotną funkcji jest 0. Jeżeli pierwsza wartość jest większa, funkcja zwróci 1. Jeśli natomiast druga wartość jest większa, funkcja zwróci -1. W omawianym tutaj przypadku nie zostały użyte żadne modyfikatory. Scala domyślnie traktuje funkcję jako publiczną, a to oznacza możliwość uzyskania dostępu do niej z poziomu każdej klasy oraz nadpisania funkcji.

Gdy dokładnie przyjrzysz się tej funkcji, dostrzeżesz, że została zdefiniowana w miejscu. Funkcja ta jest zdefiniowana bezpośrednio z dwóch powodów. Oto one:

- uproszczenie kodu źródłowego i zapewnienie mu większej czytelności,
- definicja jest na tyle mała, że zmieściła się w jednym wierszu.

Zalecaną praktyką jest definiowanie funkcji w pokazany tutaj sposób, gdy jej sygnatura wraz z definicją ma maksymalnie około 30 znaków. Jeżeli ma więcej i nadal pozostaje zwięzła, definicję można umieścić w następnym wierszu, tak jak pokazałem w kolejnym fragmencie kodu.

```
def compareIntegersV1(value1: Int, value2: Int): Int = if (value1 == value2) 0
\rightarrowelse if (value1 > value2) 1 else -1
```
Wybór należy do Ciebie: możesz zdecydować się na większą czytelność kodu lub na zdefiniowanie funkcji w miejscu. Jeżeli blok funkcji zawiera wiele wierszy kodu, warto umieścić go w nawiasie klamrowym.

```
def compareIntegersV2(value1: Int, value2: Int): Int = {
   println(s" Wykonywanie funkcji V2")
   if (value1 == value2) 0 else if (value1 > value2) 1 else -1
}
```
W tej definicji funkcji znajdują się dwa polecenia. Pierwsze wyświetla komunikat, natomiast drugie przeprowadza operację porównania. Dlatego też zostały one umieszczone w nawiasie klamrowym. Spójrz teraz na cały program.

```
object FunctionSyntax extends App{
 /*
   * Funkcja porównuje dwie liczby całkowite.
   * @param value1 Int
   * @param value2 Int
   * wartość zwrotna typu Int
   * 1 jeśli value1 > value2
   * 0 jeśli value1 = value2
   * -1 jeśli value1 < value2
   */
  def compareIntegers(value1: Int, value2: Int): Int = if (value1 == value2) 0
 \rightarrowelse if (value1 > value2) 1 else -1
  def compareIntegersV1(value1: Int, value2: Int): Int = {
     if (value1 == value2) 0 else if (value1 > value2) 1 else -1
    }
   def compareIntegersV2(value1: Int, value2: Int): Int =
     if (value1 == value2) 0 else if (value1 > value2) 1 else -1
   println(compareIntegers(1, 2))
   println(compareIntegersV1(2, 1))
   println(compareIntegersV2(2, 2))
}
```
Oto dane wyjściowe wygenerowane przez przedstawiony program:

-1 1 0

Podczas definiowania bloku funkcji ostatnie polecenie jest odpowiedzialne za zwrot wartości przez tę funkcję. W omawianym przykładzie następuje wykonanie wyrażenia if-else, wynikiem wyrażenia jest liczba całkowita, która będzie typem wartości zwrotnej funkcji compareIntegers().

### **Zagnieżdżanie funkcji**

Gdy tylko istnieje możliwość opakowania logiki, z reguły następuje przekształcenie tego fragmentu kodu na funkcję. Jeśli zostanie to zrobione zbyt wiele razy, może doprowadzić do zaśmiecenia kodu. Podczas podziału funkcji na mniejsze jednostki pomocnicze zwykle nadajemy im bardzo podobne nazwy. Spójrz na pokazany tutaj przykład.

```
object FunctionSyntaxOne extends App {
   def compareIntegersV4(value1: Int, value2: Int): String = {
     println("Wykonywanie funkcji V4")
     val result = if (value1 == value2) 0 else if (value1 > value2) 1 else -1
     giveAMeaningFullResult(result, value1, value2)
   }
   private def giveAMeaningFullResult(result: Int, value1: Int, value2: Int) =
  \rightarrowresult match {
     case 0 => "Wartości są równe"
     case -1 => s"Wartość $value1 jest mniejsza niż $value2"
     case 1 => s"Wartość $value1 jest większa niż $value2"
    case => "Nie można przeprowadzić operacji"
 }
  println(compareIntegersV4(2,1))
}
```
Oto dane wyjściowe wygenerowane przez przedstawiony program:

Wykonywanie funkcji V4 Wartość 2 jest większa niż 1

W tym programie została zdefiniowana funkcja compareIntegersV4(), w której po porównaniu dwóch liczb całkowitych następuje wywołanie funkcji pomocniczej giveAMeaningFullResult() wraz z wynikiem i dwiema wartościami. Działanie funkcji pomocniczej polega na wygenerowaniu czytelnego dla człowieka ciągu tekstowego na podstawie wyniku działania funkcji compareIntegersV4(). Ten kod działa świetnie, ale jeśli dokładnie się mu przyjrzysz i zastanowisz nad tym rozwiązaniem, dojdziesz do wniosku, że metoda prywatna ma znaczenie tylko dla funkcji compareIntegersV4(). Dlatego też byłoby znacznie lepiej, gdyby definicja giveAMeaningFullResult() została umieszczona wewnątrz funkcji compareIntegersV4(). Przeprowadzimy więc refaktoryzację kodu w taki sposób, aby funkcja pomocnicza została zagnieżdżona w compareIntegersV5().

```
object FunctionSyntaxTwo extends App {
   def compareIntegersV5(value1: Int, value2: Int): String = {
     println("Wykonywanie funkcji V5")
     def giveAMeaningFullResult(result: Int) = result match {
       case 0 => "Wartości są równe"
       case -1 => s"Wartość $value1 jest mniejsza niż $value2"
       case 1 => s"Wartość $value1 jest większa niż $value2"
       case _ => "Nie można przeprowadzić operacji"
     }
     val result = if (value1 == value2) 0 else if (value1 > value2) 1 else -1
     giveAMeaningFullResult(result)
   }
  println(compareIntegersV5(2,1))
}
```
Oto dane wyjściowe wygenerowane przez przedstawiony program:

Wykonywanie funkcii V5 Wartość 2 jest większa niż 1

Jak możesz zobaczyć w tym programie, zdefiniowaliśmy funkcję zagnieżdżoną giveAMean ingFullResult(), która również została nieco zmodyfikowana. Po modyfikacji oczekuje ona tylko jednego parametru w postaci liczby całkowitej i na jego podstawie generuje odpowiedni ciąg tekstowy. Możliwe jest uzyskanie dostępu do wszystkich zmiennych znajdujących się w funkcji nadrzędnej. Dlatego też można było pominąć przekazywanie wartości value1 i value2 do zagnieżdżonej funkcji pomocniczej. Dzięki temu kod źródłowy stał się znacznie czytelniejszy. Funkcję można wywołać bezpośrednio wraz z argumentami, tutaj 2 i 1. Istnieje wiele różnych sposobów na wywołanie funkcji. Zanim przejdziemy dalej, warto je poznać.

# Wywołanie funkcji

Funkcję można wywołać, aby wykonała zadanie, dla którego została zdefiniowana. Podczas wywoływania funkcji następuje przekazanie jej argumentów działających w charakterze danych wejściowych tej funkcji. Można to zrobić na wiele sposobów: podać zmienną liczbę argumentów, podać nazwę argumentu lub określić wartość domyślną przeznaczoną do użycia wtedy, gdy podczas wywołania funkcji nie zostanie przekazany argument. Rozważmy na przykład sytuację, w której nie ma pewności dotyczącej liczby argumentów przekazywanych funkcji, choć znany jest ich typ.

### **Przekazywanie zmiennej liczby argumentów**

Powinieneś pamiętać, że w poprzednim rozdziale już spotkałeś funkcję pobierającą zmienną liczbę argumentów i przeprowadzającą pewne operacje.

```
/*
   * Wydruk stron dokumentu o podanych numerach.
 */
  def printPages(doc: Document, indexes: Int^*) = for(index <- indexes if index <=
  doc.numOfPages) print(index)
```
Metoda pobiera numery stron, a następnie drukuje je z dokumentu przekazanego jako pierwszy parametr. Tutaj parametr indexes jest określany mianem **vararg**. Oznacza to możliwość przekazania dowolnej liczby argumentów podanego typu, którym w omawianym programie jest Int. Podczas wywoływania tej funkcji należy przekazać dowolną liczbę argumentów typu Int. Tę możliwość już wypróbowaliśmy. Zastanówmy się teraz nad funkcją matematyczną oczekującą pewnej ilości liczb całkowitych i zwracającą ich wartość średnią. Jak taka funkcja mogłaby zostać zdefiniowana?

To może być sygnatura wraz ze słowem kluczowym def, nazwą i parametrami lub tylko jednym parametrem *vararg*.

```
def average(numbers: Int*): Double = ???
```
Skoro mamy sygnaturę funkcji average(), można przejść do zdefiniowania jej bloku.

```
object FunctionCalls extends App {
  def average(numbers: Int^*) : Double = numbers.foldLeft(0)((a, c) => a + c) /
   numbers.length
   def averageV1(numbers: Int*) : Double = numbers.sum / numbers.length
   println(average(2,2))
   println(average(1,2,3))
  println(averageV1(1,2,3))
}
```
Oto dane wyjściowe wygenerowane przez przedstawioną funkcję:

2.0 2.0 2.0

Spójrz na pierwsze wywołanie funkcji average() — oczekuje zmiennej liczby argumentów typu Int. W tym przypadku została wywołana z argumentami 2 i 2. Całkowita liczba argumentów wyniosła 2. Do przeprowadzenia operacji można dostarczyć dowolną liczbę argumentów. W bloku funkcji została użyta operacja fold() odpowiedzialna za obliczenie sumy wszystkich przekazanych liczb. Więcej informacji na temat sposobu działania operacji fold() znajdziesz w następnym rozdziale, przy okazji omawiania funkcji działających wraz z kolekcjami. Teraz wystarczy jedynie wiedzieć, że ta operacja przeprowadza iterację przez

wszystkie elementy kolekcji i wykonuje pewne działania wraz z dostarczonym argumentem, którym tutaj jest 0. Funkcja jest wywoływana z różną liczbą argumentów. W ten sam sposób można zdefiniować funkcję do obsługi różnej liczby argumentów dowolnych typów. Funkcję trzeba będzie odpowiednio wywołać. Jedynym wymaganiem jest to, że parametr *vararg* musi być podany jako ostatni na liście parametrów w sygnaturze funkcji.

```
def averageV1(numbers: Int*, wrongArgument: Int): Double = numbers.sum /
numbers.length
```
W pokazanej tutaj sygnaturze numbers przedstawia parametr o zmiennej liczbie przyjmowanych argumentów. Powinien być więc zadeklarowany jako ostatni i dlatego umieszczenie po nim parametru wrongArgument powoduje wygenerowanie *błędu w trakcie kompilacji*.

#### **Wywołanie funkcji wraz z wartością domyślną parametru**

W trakcie deklarowania funkcji dozwolone jest dostarczenie wartości domyślnej dla parametru. Jeżeli się na to zdecydujesz, możesz uniknąć przekazywania argumentu dla tego parametru w trakcie wywoływania funkcji. Pokażę takie rozwiązanie na przykładzie. Mogłeś to zobaczyć w przykładzie funkcji porównującej dwie liczby całkowite. Teraz drugiemu parametrowi zostanie przypisana wartość domyślna wynosząca 10.

```
def compareIntegersV6(value1: Int, value2: Int = 10): String = {
  println("Wykonywanie funkcji V6")
  def giveAMeaningFullResult(result: Int) = result match {
    case 0 => "Wartości są równe"
    case -1 => s"Wartość $value1 jest mniejsza niż $value2"
    case 1 => s"Wartość $value1 jest większa niż $value2"
    case => "Nie można przeprowadzić operacji"
 }
  val result = if (value1 == value2) 0 else if (value1 > value2) 1 else -1
  giveAMeaningFullResult(result)
}
println(compareIntegersV6(12))
```
Oto dane wyjściowe wygenerowane przez przedstawiony program:

Wykonywanie funkcji V6 Wartość 12 jest większa niż 10

Podczas deklarowania funkcji compareIntegersV6() jej parametr value2 otrzymał wartość domyślną wynoszącą 10. Następnie funkcja została wywołana z tylko jednym argumentem.

```
compareIntegersV6(12)
```
Podczas wywołania funkcji był przekazany tylko jeden argument — 12 — dostarczający wartość dla parametru value1. W takiej sytuacji kompilator Scali szuka wartości dołączonej do drugiego parametru. W omawianym przykładzie kompilator był w stanie ustalić, że drugi parametr ma zdefiniowaną wartość domyślną 10. Dlatego też funkcja została wywołana wraz z tymi dwoma wartościami. Zdefiniowanie wartości domyślnej i jej użycie będzie działało tylko wtedy, gdy kompilator Scali ma możliwość ustalenia wartości. W przypadku niejasności nie pozwoli na wywołanie funkcji. Spójrz na przedstawiony tutaj przykład.

```
def compareIntegersV6(value1: Int = 10, value2: Int) = ???
```
Spróbujmy teraz w następujący sposób wywołać funkcję compareIntegersV6():

```
println(compareIntegersV6(12)) // Kompilator nie pozwoli na wywołanie.
```
Jeśli spróbujesz wywołać funkcję w pokazany sposób, kompilator Scali wygeneruje komunikat błędu, ponieważ z powodu kolejności argumentów nie potrafi dołączyć wartości 12 do parametru value2. Jeżeli w jakikolwiek sposób będzie można poinformować kompilator, że przykazywany argument powinien być dołączony do parametru o nazwie value2, funkcja zadziała. Rozwiązaniem jest przekazywanie argumentów za pomocą nazw podczas wywołania funkcji.

# **Wywoływanie funkcji wraz z nazwanymi argumentami**

Podczas wywoływania funkcji można bezpośrednio używać nazw jej argumentów. Zapewnia to dowolność w kolejności podawania przekazywanych argumentów. Spójrz na przykład takiego rozwiązania.

```
def compareIntegersV6(value1: Int = 10, value2: Int): String = {
  println("Wykonywanie funkcji V6")
  def giveAMeaningFullResult(result: Int) = result match {
    case 0 => "Wartości są równe"
    case -1 => s"Wartość $value1 jest mniejsza niż $value2"
    case 1 => s"Wartość $value1 jest większa niż $value2"
    case => "Nie można przeprowadzić operacji"
   }
  val result = if (value1 == value2) 0 else if (value1 > value2) 1 else -1
  giveAMeaningFullResult(result)
}
println(compareIntegersV6(value2 = 12))
```
Oto dane wyjściowe wygenerowane przez przedstawiony program:

Wykonywanie funkcji V6 Wartość 10 jest mniejsza niż 12

Rozwiązanie to działa z prostego względu: kompilatorowi Scali trzeba zapewnić możliwość ustalenia wartości przeznaczonych do dołączenia parametrom. Poza tym zyskujemy dowolność w kolejności przekazywania argumentów, niezależnie od kolejności, w jakiej zostały podane w sygnaturze funkcji. Dlatego też tę funkcję można wywołać w następujący sposób:

```
println(compareIntegersV6(value2 = 12, value1 = 10))
```
Oto dane wyjściowe wygenerowane przez przedstawione wywołanie:

Wykonywanie funkcji V6 Wartość 10 jest mniejsza niż 12

W ten sposób dowiedziałeś się, że istnieje więcej niż tylko jeden sposób na zdefiniowanie i wywołanie funkcji. Dobrą wiadomością jest również to, że masz możliwość przekazywania funkcji w postaci literału. Nazywamy je wówczas literałami funkcji. W kolejnym podrozdziale nieco dokładniej omówię temat literału funkcji.

# Literał funkcji

Funkcję można przekazać innej, wykorzystując do tego postać literału. Pokażę to na przykładzie tej samej funkcji compareIntegers(), której używaliśmy wcześniej w tym rozdziale.

```
def compareIntegersV6(value1: Int = 10, value2: Int): Int = ???
```
Wiemy, na czym ma polegać działanie naszej funkcji: ma to być pobranie danych wejściowych w postaci dwóch liczb całkowitych i zwrot liczby całkowitej określającej wynik operacji porównania. Jeżeli spojrzysz na abstrakcyjną formę funkcji, zobaczysz, że przedstawia się ona następująco:

(value1: Int, value2: Int) => Int

Oznacza to, że funkcja oczekuje podania dwóch liczb całkowitych i zwraca także liczbę całkowitą — wymagania pozostały więc niezmienione. W tej abstrakcyjnej postaci elementy po lewej stronie operatora przedstawiają dane wejściowe, natomiast po prawej stronie dane wyjściowe funkcji. Można powiedzieć, że taka postać to **literał funkcji**. Dlatego też można go przypisać dowolnej zmiennej:

```
val compareFuncLiteral = (value1: Int, value2: Int) => if (value1 == value2) 0
\rightarrowelse if (value1 > value2) 1 else -1
```
Przypomnij sobie z poprzedniego rozdziału, że obiekt PagePrinter zawierał funkcję o nazwie print() pobierającą numer strony i drukującą ją.

private def print(index: Int) = println(s"Wydruk strony nr \$index.")

Gdy spojrzysz na tę funkcję, zobaczysz, że pobiera liczbę całkowitą i drukuje podane strony. Tak więc funkcja ma następującą postać:

(index: Int) => Unit

Słowo kluczowe Unit przedstawia tutaj literał, który nie zwraca żadnej wartości. Rozważmy teraz sytuację, w której trzeba poinformować drukarkę, czy strona ma zostać wydrukowana w kolorze, czy ma pozostać czarno-biała. Omawiany kod można poddać refaktoryzacji, aby zapewnić obsługę użycia literału funkcji.

```
object ColorPrinter extends App {
 def printPages(doc: Document, lastIndex: Int, print: (Int) => Unit) = {
    if(lastIndex \leq doc.numOfPages) for(i \leq 1 to lastIndex) print(i) }
  val colorPrint = (index: Int) => println(s"Wydruk kolorowej strony nr $index.")
  val simplePrint = (index: Int) => println(s"Wydruk czarno-białej strony nr $index.")
  println("---------Metoda V1-----------")
  printPages(Document(15, "DOCX"), 5, colorPrint)
    println("---------Metoda V2-----------")
    printPages(Document(15, "DOCX"), 2, simplePrint)
}
case class Document(numOfPages: Int, typeOfDoc: String)
```
Oto dane wyjściowe wygenerowane przez przedstawiony program:

```
---------Metoda V1-----------
Wydruk kolorowej strony nr 1
Wydruk kolorowej strony nr 2
Wydruk kolorowej strony nr 3
Wydruk kolorowej strony nr 4
Wydruk kolorowej strony nr 5
---------Metoda V2-----------
Wydruk czarno-białej strony nr 1
Wydruk czarno-białej strony nr 2
```
Po przeprowadzeniu refaktoryzacji metody printPages() pobiera ona teraz *literał funkcji*, który przedstawia postać wspomnianej wcześniej funkcji print(). Zaprezentowałem dwie postaci funkcji print(): pierwszą przeznaczoną do wydruku stron w *kolorze*, zaś drugą do wydruku stron *czarno-białych*. Dzięki temu można wywołać tę samą funkcję printPages() i przekazać jej niezbędny *literał funkcji*. Trzeba jedynie poinformować funkcję printPages() o formie przekazywanej jej funkcji, a następnie w trakcie wywołania printPages() przekazać *literał funkcji* w podanej wcześniej postaci.

W Scali używa się również *literałów funkcji* w konstrukcjach domyślnych. Jednym z przykładów może tutaj być funkcja filter() współpracująca z kolekcjami. Funkcja ta oczekuje predykatu sprawdzającego warunek i udzielającego odpowiedzi w postaci wartości boolowskiej na podstawie filtrowanych elementów listy lub kolekcji.

```
scala> val names = List("Alicja","Aleksy","Bartek","Celina","Aleksander")
names: List[String] = List(Alicja, Aleksy, Bartek, Celina, Aleksander)
scala> val nameStartsWithA = names.filter((name) => name.startsWith("A"))
nameStartsWithA: List[String] = List(Alicja, Aleksy, Aleksander)
```
Fragment, w którym następuje sprawdzenie, czy imię rozpoczyna się na literę *A*, jest *literałem funkcji*.

```
(name) => name.startsWith("A")
```
Kompilator Scali wymaga informacji dodatkowych tylko wtedy, gdy musi przeprowadzić inferencję typu. Pozostałe fragmenty będące tylko składnią dodatkową można pominąć. Dlatego też wcześniej przedstawiony kod źródłowy można zapisać w następującej postaci:

```
scala> val nameStartsWithA = names.filter(_.startsWith("A"))
nameStartsWithA: List[String] = List(Alicja, Aleksy, Aleksander)
```
W pokazanym tutaj fragmencie kodu pominąłem nazwę parametru i użyłem składni *miejsca zarezerwowanego*. Co można zrobić w sytuacji, gdy literał funkcji ma zostać przekazany jako argument i wykonany tylko w razie potrzeby? Przykładem może być predykat wykonywany, gdy dana funkcjonalność jest aktywna. W takim przypadku można przekazać parametr jako nazwany. Scala oferuje tę możliwość w postaci parametrów *wywoływanych po nazwie*. Parametry te są używane z opóźnieniem, czyli dopiero wtedy, gdy trzeba lub w trakcie pierwszego ich wywołania. W następnym podrozdziale przedstawię wybrane strategie wywoływania funkcji.

# Strategie wywoływania funkcji

Gdy funkcja ma pewne zdefiniowane parametry, w trakcie wywołania oczekuje przekazania argumentów. Teraz już wiesz o możliwości przekazania *literału funkcji* wykonywanego w trakcie wywołania funkcji lub pierwszego użycia literału. Scala pozwala również na *wywoływanie po wartości* i *wywoływanie po nazwie*. Przeanalizuję je dokładnie w kolejnych punktach.

## **Wywoływanie po nazwie**

Wywołanie po nazwie to strategia, w której zastąpienie literału następuje w miejscu wywołania funkcji. Literał zostaje wówczas wykonany i następuje obliczenie jego wartości. Spróbuję to wyjaśnić na prostym przykładzie. Powrócę do naszej przykładowej aplikacji ColorPrinter — przyjmuję założenie, że istnieje w niej funkcja boolowska sprawdzająca, czy drukarka jest włączona. Oto sposób, na jaki można przeprowadzić refaktoryzację funkcji.

```
def printPages(doc: Document, lastIndex: Int, print: (Int) => Unit, isPrinterOn:
\rightarrow () => Boolean) = {
   if(lastIndex <= doc.numOfPages && isPrinterOn()) for(i <- 1 to lastIndex) print(i)
}
```
Aby wywołać funkcję, można użyć następującego polecenia:

printPages(Document(15, "DOCX"), 16, colorPrint, () => !printerSwitch)

Jednak z pokazanym tutaj podejściem wiążą się dwa problemy. Oto pierwszy: z powodu użycia konstrukcji () => wyrażenie ten kod wygląda dziwnie jak na literał funkcji zwracającej wartość boolowską. A to drugi: chcemy obliczyć wartość wyrażenia dopiero w chwili jego użycia. Dlatego też trzeba wprowadzić małą zmianę w sygnaturze funkcji printPages().

```
object ColorPrinter extends App {
   val printerSwitch = false
  def printPages(doc: Document, lastIndex: Int, print: (Int) => Unit, isPrinterOn:
 \rightarrow=> Boolean) = {
    if(lastIndex \leq doc.numOfPages && isPrinterOn) for(i \leq 1 to lastIndex) print(i)
   }
  val colorPrint = (index: Int) => {
     println(s"Wydruk kolorowej strony nr $index.")
   }
  println("---------Metoda V1-----------")
  printPages(Document(15, "DOCX"), 2, colorPrint, !printerSwitch)
}
case class Document(numOfPages: Int, typeOfDoc: String)
```
Oto dane wyjściowe wygenerowane przez przedstawiony program:

---------Metoda V1----------- Wydruk kolorowej strony nr 1 Wydruk kolorowej strony nr 2

Jeżeli przyjrzysz się dokładnie temu kodu źródłowemu, zauważysz usunięcie nawiasu () i dodanie operatora => w sygnaturze funkcji. To spowodowało, iż wskazaliśmy, że to jest parametr wywoływany *po nazwie* i wykonywany tylko po wywołaniu. Dlatego też teraz można użyć następującego wywołania funkcji:

```
printPages(Document(15, "DOCX"), 2, colorPrint, !printerSwitch)
```
Ostatnim argumentem tego wywołania jest wyrażenie boolowskie. Ponieważ nasza funkcja jest typem wywoływanym *po nazwie*, obliczenie wartości wyrażenia nastąpi dopiero po faktycznym wywołaniu funkcji.

### **Wywołanie po wartości**

*Wywołanie po wartości* jest prostą i dość często stosowaną strategią, w której wyrażenie jest obliczane, a wynik zostaje dołączony do parametru. W miejscu użycia parametru zostaje on po prostu zastąpiony obliczoną wartością. Dotychczas miałeś okazję zobaczyć wiele przykładów tej strategii.

```
def compareIntegers(value1: Int, value2: Int): Int =
        if (value1 == value2) 0 else if (value1 > value2) 1 else -1
compareIntegers(10, 8)
```
Wywołania tej funkcji są przykładami strategii *wywołania po wartości*. Wartość jest po prostu przekazywana jako argument, który następnie zostaje zastąpiony przez wartość parametru.

Taka strategia daje wiele możliwości w zakresie wywołania funkcji. Ponadto obliczenie wartości wyrażenia dopiero wtedy, gdy ta wartość jest niezbędna, to cecha charakterystyczna języków programowania funkcyjnego. Nosi ona nazwę *obliczania z opóźnieniem*. Więcej informacji na ten temat znajdziesz w rozdziale 9. przy okazji omawiania oferujących potężne możliwości konstrukcji programowania funkcyjnego.

Programowanie funkcyjne obsługuje możliwość tworzenia funkcji, które są prawidłowe, i wykorzystania ich do pobierania danych wejściowych zamiast wygenerowania błędu. Scala oferuje również obsługę tak zwanych funkcji częściowych.

# Funkcja częściowa

Funkcja częściowa nie nadaje się do użycia w przypadku każdych danych wejściowych. Jest definiowana jako przeznaczona do obsługi określonego zbioru parametrów danych wejściowych. Aby to lepiej zrozumieć, najpierw spójrz na przykład funkcji częściowej.

```
scala> val oneToFirst: PartialFunction[Int, String] = {
      | case 1 => "Jeden"
      | }
oneToFirst: PartialFunction[Int, String] = <function1>
scala> println(oneToFirst(1))
Jeden
```
W przedstawionym tutaj fragmencie kodu najpierw zdefiniowałem funkcję częściową o nazwie oneToFirst() wraz z typami parametrów, którymi są Int i String. W Scali PartialFunction to cecha zdefiniowana w następujący sposób:

trait PartialFunction[-A, +B] extends (A) => B

Cecha wskazuje, że oczekiwane są dwa parametry A i B, które stają się typami danych wejściowych i wyjściowych w naszej funkcji częściowej. W omawianym przypadku funkcja częściowa po prostu oczekuje wartości 1 i zwraca ciąg tekstowy wyrażający tę wartość. Dlatego też próba jej wywołania wraz z wartością 1 działa doskonale, natomiast po przekazaniu innego argumentu, na przykład 2, następuje wygenerowanie błędu MatchError.

```
scala> println(oneToFirst(2))
scala.MatchError: 2 (of class java.lang.Integer)
   at scala.PartialFunction$$anon$1.apply(PartialFunction.scala:254)
   at scala.PartialFunction$$anon$1.apply(PartialFunction.scala:252)
   at $anonfun$1.applyOrElse(<console>:12)
   at $anonfun$1.applyOrElse(<console>:11)
   at scala.runtime.AbstractPartialFunction.apply(AbstractPartialFunction.scala:34)
```
Omawiana funkcja częściowa jest odpowiednia tylko dla jednej wartości, tutaj 1, a dla innych już nie. Aby zagwarantować, że funkcja częściowa nie spowoduje zgłoszenia błędu, można za pomocą metody isDefinedAt()wcześniej sprawdzić, czy dana wartość jest odpowiednia dla funkcji.

```
scala> oneToFirst.isDefinedAt(1)
res3: Boolean = true
scala> oneToFirst.isDefinedAt(2)
res4: Boolean = false
```
W przypadku wartości obsługiwanych przez funkcję częściową metoda isDefinedAt() zwraca wartość true, natomiast dla pozostałych wartości zwraca false. Funkcja częściowa może być również złożona. W takiej sytuacji cecha PartialFunction definiuje dwie metody, czyli orElse() i andThen().

```
object PartialFunctions extends App {
   val isPrimeEligible: PartialFunction[Item, Boolean] = {
     case item => item.isPrimeEligible
   }
   val amountMoreThan500: PartialFunction[Item, Boolean] = {
     case item => item.price > 500.0
   }
   val freeDeliverable = isPrimeEligible orElse amountMoreThan500
   def deliveryCharge(item: Item): Double = if(freeDeliverable(item)) 0 else 50
  println(deliveryCharge(Item("1", "Klawiatura ABC", 490.0, false)))
}
case class Item(id: String, name: String, price: Double, isPrimeEligible: Boolean)
```
Oto dane wyjściowe wygenerowane przez przedstawiony program:

50.0

W tym fragmencie kodu zdefiniowałem funkcje częściowe o nazwach isPrimeEligle() i amountMoreThan500(). Następnie przygotowałem kolejną funkcję częściową za pomocą metody orElse() sprawdzającej, czy dany produkt kwalifikuje się do bezpłatnej wysyłki. Funkcje częściowe pozwalają na przygotowywanie i definiowanie funkcji przeznaczonych do określonego zadania wykonywanego na zbiorze wartości. Ponadto funkcja częściowa zapewnia możliwość zdefiniowania logiki oddzielnie od danego zbioru wartości danych wejściowych, gdyż opiera się na pewnych różnicach. Trzeba koniecznie pamiętać, że funkcja częściowa działa tylko jako jeden operand. Stąd przybiera postać funkcji jednoargumentowej i do programisty należy odpowiedzialność za sprawdzenie, czy określona wartość jest odpowiednia dla danej funkcji.

# Podsumowanie

Czas na krótkie podsumowanie tego, czego nauczyłeś się w tym rozdziale. Przedstawiłem krótkie wprowadzenie do bardzo ważnej koncepcji w języku Scala, czyli *funkcji*. Na początku poznałeś składnię definicji funkcji. Warto w tym miejscu przypomnieć o możliwości zagnieżdżania funkcji, dzięki czemu kod staje się czytelniejszy. Dowiedziałeś się, jak można wywoływać funkcję na różne sposoby, na przykład ze zmienną liczbą argumentów, wraz z wartością domyślną parametru lub z argumentem nazwanym. Następnie przeszedłem do literałów funkcji w Scali. Dalej omówiłem różne strategie wywoływania funkcji w Scali, między innymi *wywołanie po nazwie* i *wywołanie po wartości*. Na końcu omówiłem inną ważną koncepcję w Scali, czyli *funkcję częściową*.

Poznanie wszystkich omówionych dotąd koncepcji niewątpliwie zwiększyło Twoje umiejętności w zakresie tworzenia i zrozumienia fragmentów kodu Scali. W dalszych rozdziałach będę kontynuował omawianie kolejnych koncepcji. W następnym rozdziale poznasz wiele kolekcji oferowanych przez Scalę i różne metody pozwalające na pracę z tymi kolekcjami.

#### **Scala. Nauka programowania**

# Skorowidz

#### **A**

agregacja, 149 agregatory, 219 Akka, 265 środowisko, 274 aktor, 267, 269 komunikacja, 288 przekazywanie wiadomości, 284 strategia nadzoru, 289 testowanie, 295 zatrzymanie, 287 asercje, 351 asynchroniczność, 309

#### **B**

BDD, behavior-driven development, 341 biblioteka obiektów imitacji, 352 ScalaTest, 342, 345 blokady, 302

#### **C**

cecha, 134, 159, 227 Assertions, 351 Iterable, 98 Map, 100 Seq, 98 Set, 102 Traversable, 96

cechy jako domieszki, 162 jako modyfikacje kaskadowe, 165 zapieczętowane, 179 ciągi tekstowe, 37 cykl życiowy aktora, 273

#### **D**

domieszka, 162 domknięcie, 192 domniemanie, 245, 252 dopasowanie konstruktora, 211 stałej, 211 wzorca, 70, 209 zmiennej, 210 dziedziczenie, 148, 156, 230 klas, 150

#### **E**

egzekutor, 306 egzemplarze Matcher, 352

#### **F**

framework ScalaMock, 352 front-end, 21 funkcje, 39, 73, 181, 188 anonimowe, 27 argumenty nazwane, 80 częściowe, 85

#### funkcje

konwersja, 201 literał, 81, 182 łączenie dynamiczne, 154 rekurencyjne, 67 rozwinięcie, 199 składnia, 74 strategie wywoływania, 83 wartość domyślna parametru, 79 wywoływanie, 77–80 po wartości, 84 po nazwie, 83 wyższego rzędu, 194 zagnieżdżanie, 76 zastosowane częściowo, 201 zmienna liczba argumentów, 78

#### **G**

granice typu, 239

#### **H**

hierarchia klas, 40 kolekcji, 93, 95

#### **I**

IDE, integrated development environment, 22 importowanie, 170 pakietów, 174 inferencja typu, 20, 44, 45 informacje o funkcjach, 181 instalacja Javy, 23 SBT, 23 interfejs hermetyzujący, 306 interpolacja ciągu tekstowego, 55 interpolator f, 56 raw, 56 s, 55 iteracja, 66

#### **J**

język skalowalny, 15 JIT, just in time, 19 JVM, java virtual machine, 16

#### **356**

#### **K**

klasa, 40, 128, 227 Any, 41 AnyRef, 43 AnyVal, 43 final, 134 klasy abstrakcyjne, 133 opakowań, 52 przypadku, 140 typów, 243, 262 kod asynchroniczny, 21 kolejność działań, 51 kolekcja, 89 Array, 111 ArrayBuffer, 109 List, 103 ListBuffer, 110 Map, 104 ParArray, 120 ParVector, 121 Range, 108 SortedSet, 105 Stream, 106 StringBuilder, 110 Vector, 106 kolekcje hierarchia, 93 konwersja, 122 modyfikowalne, 91 niemodyfikowalne, 91, 92 operacje, 111 równoległe, 120, 318 typu root, 92 wybór, 123 wydajność działania, 125 kompilacja JIT, 19 kompozycja, 148 komunikacja aktorów, 288 koncepcja domniemania, 252 konstrukcja Either, 250 if-else, 69 switch, 70 konstrukcje funkcyjne, 205 warunkowe, 68 konstruktory domyślne, 157 parametryzowane, 157

kontrawariancja, 234 konwersja domniemana, 256 funkcji, 201 kolekcji, 122 kowariancja, 234 krotki, 38

#### **L**

liczby całkowite, 33 zmiennoprzecinkowe, 35 likwidacja typu, 229 liniowość, 168 literał, 32 ciągu tekstowego, 37 funkcji, 39, 81, 182 krotki, 38 liczby całkowitej, 33 liczby zmiennoprzecinkowej, 35 symbolu, 38 wartości boolowskiej, 36 znaku, 36

#### **Ł**

łączenie dynamiczne, 154 obiektów, 334 operacji asynchronicznych, 314 poleceń package, 173

#### **M**

metoda, 185, 188, 190 actorSelection, 272 onComplete, 313 metody domniemane, 255 przejrzystość referencyjna, 18 model aktora, 267 modyfikacje kaskadowe, 165

#### **N**

nadpisywanie danych, 152 nazwa parametru typu, 228 niemodyfikowalne kolejka, 108 stos, 107

Nothing, 44 Null, 44

#### **O**

obiekt Props, 271 obiekty jako singletony, 135 obserwowalne, 329 towarzyszące, 138 obietnica, 316 obliczanie z opóźnieniem, 216 obsługa operacji asynchronicznej, 313 wyjątków, 246 odwołania do aktora, 271 ograniczenia dziedziczenia, 154 rekurencji, 67 operacje asynchroniczne, 314 operatory, 46 arytmetyczne, 48 bitowe, 50 logiczne, 50 relacji, 49 optymalizacja wywołania ogonowego, 217

#### **P**

pakiet Akka, 265 pakowanie, 170 paradygmat programowania, 16 programowania funkcyjnego, 17 zorientowany obiektowo, 17 parametr vararg, 78 parametry domniemane, 254 parametryzacja typu, 220, 226 pętla, 60 do-while, 63 for, 61, 64 while, 63 pierwszy program, 25 podejście BDD, 342 TDD, 338 podklasa, 151 podtyp, 151 polecenie package, 171 polimorfizm parametryczny, 225 procesy, 301

program, 30 programowanie asynchroniczne, 21, 309 funkcyjne, 223 reaktywne, 322 równoległe, 21, 299 sterowane testami, TDD, 337 współbieżne, 21 z użyciem rozszerzeń reaktywnych, 321 zorientowanego obiektowo, 127 pula wątków, 306

#### **R**

reaktywność, 328 reguły widoczności, 176 rekurencja, 66 rozszerzanie klas, 150 rozszerzenia reaktywne, 325 rozwinięcie funkcji, 199 RxScala, 328

#### **S**

SBT, simple build tool, 23 ScalaMock, 352 ScalaTest, 346 sekwencje, 100 singleton, 135 składnia, 19 funkcji, 74 słowo kluczowe def, 74 final, 154 val, 31 var, 31 strategia AllForOne, 290 nadzorcy, 292 OneForOne, 290 strażnik główny, 269 systemu, 270 użytkownika, 269 style testowania, 346 symbol, 38 synchronizacja, 302 system aktorów, 269

### **Ś**

ścieżki, 271 środowisko IDE Scali, 24 REPL Scali, 23

#### **T**

TDD, test-driven development, 336, 338 test, 343 testowanie, 346 aktorów, 295 kodu, 337 tworzenie aktora, 279 obiektu obserwowalnego, 329 typ Unit, 44 Boolean, 44 Option, 215, 247 typy, 20, 224 abstrakcyjne, 234, 241 danych, 39 kontenera, 228 parametryzowane, 241

#### **W**

wariancja, 230, 234 wartości boolowskie, 36 domniemane, 260 typu Future, 309 wątki, 301 wielozadaniowość z wywłaszczeniem, 301 wirtualna maszyna Javy, 16 współbieżność, 300, 309 wybór kolekcji, 123 wyjątki, 246 wyrażenia for, 64, 206 for yield, 65 wyszukiwanie wartości domniemanych, 260 wywłaszczenie, 301 wywołanie ogonowe, 217 wywoływanie funkcji, 77–80 wzorce wieloznaczne, 209

#### **Z**

zachowania, 152 zagnieżdżanie funkcji, 76 zagnieżdżone polecenia package, 172 zastosowanie strategii nadzoru, 292 zintegrowane środowisko programistyczne, IDE, 22 znaki Unicode, 36

# PROGRAM PARTNERSKI **GRUPY HELION -**

1. ZAREJESTRUJ SIĘ<br>2. PREZENTUJ KSIĄŻKI

Zmień swoją stronę WWW w działający bankomat!

Dowiedz się więcej i dołącz już dzisiaj! http://program-partnerski.helion.pl

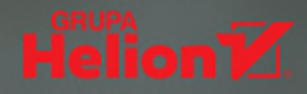

#### Scala: nowoczesność i prostota w każdej skali!

Scala jest jezykiem programowania ogólnego przeznaczenia, który łaczy cechy jezyków funkcyjnych i obiektowych. Jego twórcy postawili sobie za cel skalowalność napisanych w nim aplikacji – stad wzieła sie nazwa Scala. Scala jest oparta na wirtualnej maszynie Javy, umożliwia programowanie funkcyjne i oferuje bogaty wybór typów. Dzieki tym cechom można tworzyć kod mniej podatny na występowanie błedów w trakcie działania programu. Po uzyskaniu pewnej biegłości w kodowaniu praca z tym językiem staje się prawdziwa przyjemnością, nawet podczas tworzenia frameworków czy bibliotek.

Ten przystępny podręcznik przeznaczono dla programistów, którzy chca poznać jezyk Scala, aby wykorzystywać go do pisania współbieżnych, skalowalnych i reaktywnych aplikacji. Przedstawiono tu podstawy niezbędne do rozpoczęcia kodowania w Scali: składnie języka, podstawowe typy danych, literały czy zmienne. Następnie omówiono struktury danych w Scali i sposoby korzystania z funkcji wyższego rzedu. Zaprezentowano również takie koncepcje jak dopasowanie wzorca, klasy przypadku oraz zagadnienia zwiazane z programowaniem funkcyjnym i programowaniem zorientowanym obiektowo. Opisano techniki programowania asynchronicznego i reaktywnego. Znalazło się tu także obszerne wprowadzenie do frameworka Akka.

#### W tej książce między innymi:

- paradygmaty programowania a korzystanie ze Scali  $\bullet$
- kolekcje modyfikowalne i niemodyfikowalne ٠
- koncepcja domniemania i praca z wyjątkami ٠
- programowanie równoległe, asynchroniczne i reaktywne ٠
- programowanie sterowane testami w Scali  $\bullet$

Vikash Sharma – urodził się w Indiach. Jest zapalonym programista i goracym propagatorem idei open source. Uważa, że zachowanie prostoty podczas projektowania oprogramowania pomaga w tworzeniu przejrzystego i łatwego w późniejszej obsłudze kodu. Poświecił dużo czasu na implementowanie kodu w Scali; z myśla o innych programistach przygotował kurs wideo programowania w tym języku. Obecnie pracuje jako programista w SAP Labs.

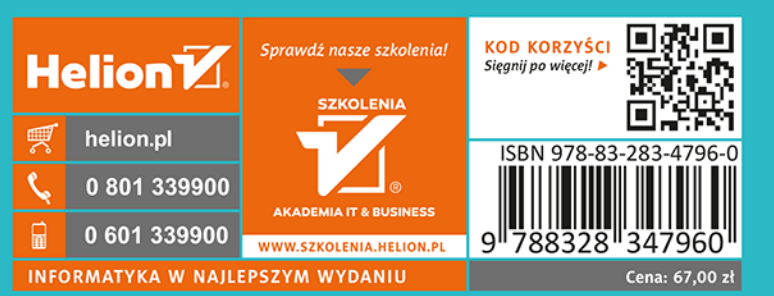

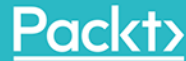